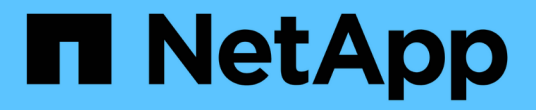

### **iSCSI** 서비스 관리 ONTAP 9

NetApp September 12, 2024

This PDF was generated from https://docs.netapp.com/ko-kr/ontap/san-admin/iscsi-service-managementsystem-interfaces-concept.html on September 12, 2024. Always check docs.netapp.com for the latest.

# 목차

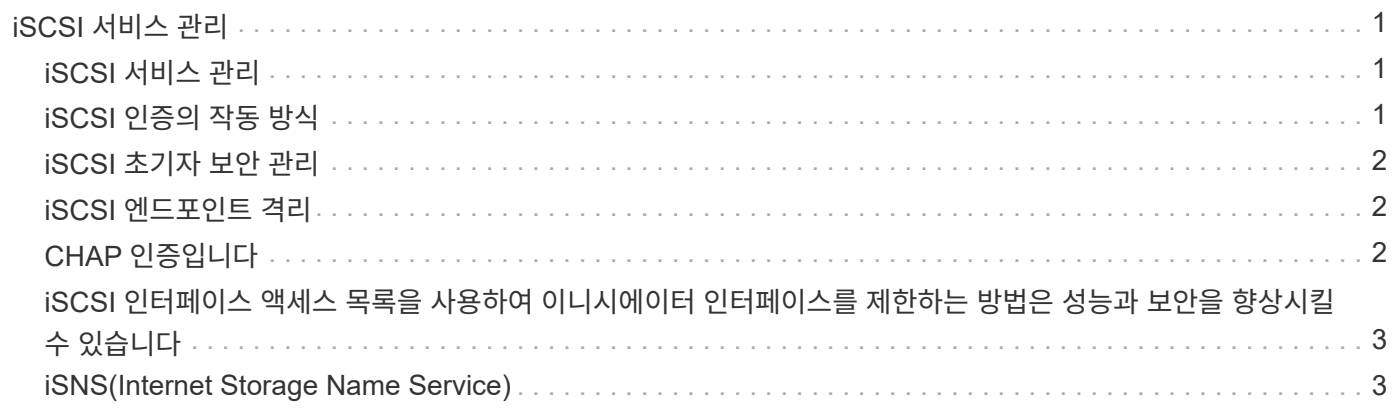

# <span id="page-2-0"></span>**iSCSI** 서비스 관리

## <span id="page-2-1"></span>**iSCSI** 서비스 관리

"vserver iSCSI interface enable" 또는 "vserver iscsi interface disable" 명령을 사용하여 SVM(스토리지 가상 시스템)의 iSCSI 논리 인터페이스에서 iSCSI 서비스의 가용성을 관리할 수 있습니다.

기본적으로 iSCSI 서비스는 모든 iSCSI 논리 인터페이스에서 활성화됩니다.

### 호스트에서 **iSCSI**를 구현하는 방법

iSCSI는 하드웨어 또는 소프트웨어를 사용하여 호스트에서 구현할 수 있습니다.

다음 방법 중 하나로 iSCSI를 구현할 수 있습니다.

- 호스트의 표준 이더넷 인터페이스를 사용하는 이니시에이터 소프트웨어 사용
- iSCSI HBA(호스트 버스 어댑터)를 통해: iSCSI HBA가 호스트 운영 체제에 로컬 디스크가 있는 SCSI 디스크 어댑터로 나타납니다.
- TCP/IP 처리를 오프로드하는 TOE(TCP Offload Engine) 어댑터 사용

iSCSI 프로토콜 처리는 호스트 소프트웨어에 의해 계속 수행됩니다.

## <span id="page-2-2"></span>**iSCSI** 인증의 작동 방식

iSCSI 세션의 초기 단계 중에 이니시에이터는 iSCSI 세션을 시작하기 위해 스토리지 시스템에 로그인 요청을 보냅니다. 그러면 스토리지 시스템에서 로그인 요청을 허용하거나 거부하거나 로그인이 필요하지 않음을 확인합니다.

iSCSI 인증 방법은 다음과 같습니다.

• CHAP(Challenge Handshake Authentication Protocol) — 초기자는 CHAP 사용자 이름 및 암호를 사용하여 로그인합니다.

CHAP 암호를 지정하거나 16진수 암호 암호를 생성할 수 있습니다. CHAP 사용자 이름과 암호는 두 가지 유형이 있습니다.

◦ 인바운드 — 스토리지 시스템이 이니시에이터를 인증합니다.

CHAP 인증을 사용하는 경우 인바운드 설정이 필요합니다.

◦ 아웃바운드 — 초기자가 스토리지 시스템을 인증할 수 있도록 하는 선택적 설정입니다.

스토리지 시스템에서 인바운드 사용자 이름과 암호를 정의한 경우에만 아웃바운드 설정을 사용할 수 있습니다.

• deny — 스토리지 시스템에 대한 액세스가 거부됩니다.

• 없음 — 스토리지 시스템은 이니시에이터에 대한 인증을 요구하지 않습니다.

이니시에이터 목록과 해당 인증 방법을 정의할 수 있습니다. 이 목록에 없는 이니시에이터에 적용되는 기본 인증 방법을 정의할 수도 있습니다.

관련 정보

["Data ONTAP](https://www.netapp.com/pdf.html?item=/media/19668-tr-3441.pdf)[를](https://www.netapp.com/pdf.html?item=/media/19668-tr-3441.pdf) [사용하는](https://www.netapp.com/pdf.html?item=/media/19668-tr-3441.pdf) [Windows](https://www.netapp.com/pdf.html?item=/media/19668-tr-3441.pdf) [다중](https://www.netapp.com/pdf.html?item=/media/19668-tr-3441.pdf) [경로](https://www.netapp.com/pdf.html?item=/media/19668-tr-3441.pdf) [옵션](https://www.netapp.com/pdf.html?item=/media/19668-tr-3441.pdf)[: Fibre Channel](https://www.netapp.com/pdf.html?item=/media/19668-tr-3441.pdf) [및](https://www.netapp.com/pdf.html?item=/media/19668-tr-3441.pdf) [iSCSI"](https://www.netapp.com/pdf.html?item=/media/19668-tr-3441.pdf)

# <span id="page-3-0"></span>**iSCSI** 초기자 보안 관리

ONTAP는 iSCSI 초기자에 대한 보안을 관리하는 다양한 기능을 제공합니다. iSCSI 초기자 목록과 각각에 대한 인증 방법을 정의하고, 인증 목록에 초기자 및 관련 인증 방법을 표시하고, 인증 목록에서 이니시에이터를 추가 및 제거하고, 목록에 없는 이니시에이터에 대한 기본 iSCSI 초기자 인증 방법을 정의할 수 있습니다.

### <span id="page-3-1"></span>**iSCSI** 엔드포인트 격리

ONTAP 9.1부터 기존 iSCSI 보안 명령이 IP 주소 범위 또는 여러 IP 주소를 사용할 수 있도록 향상되었습니다.

모든 iSCSI 초기자는 세션 또는 대상과의 연결을 설정할 때 발신 IP 주소를 제공해야 합니다. 이 새로운 기능은 원본 IP 주소가 지원되지 않거나 알려지지 않은 경우 이니시에이터가 클러스터에 로그인하지 못하도록 하여 고유한 식별 체계를 제공합니다. 지원되지 않거나 알 수 없는 IP 주소에서 시작된 모든 이니시에이터는 iSCSI 세션 계층에서 로그인이 거부되어 이니시에이터가 클러스터 내의 LUN 또는 볼륨에 액세스하지 못하게 됩니다.

두 개의 새로운 명령으로 이 새로운 기능을 구현하여 기존 항목을 관리할 수 있습니다.

이니시에이터 주소 범위를 추가합니다

"vserver iscsi security add-initiator-address-range" 명령을 사용하여 IP 주소 범위 또는 여러 IP 주소를 추가하여 iSCSI 초기자 보안 관리를 향상시킵니다.

'cluster1::> vserver iscsi security add-initiator-address-range'

### 이니시에이터 주소 범위를 제거합니다

vserver iscsi security remove-initiator-address-range 명령으로 IP 주소 범위 또는 여러 IP 주소를 제거합니다.

'cluster1::> vserver iscsi security remove-initiator-address-range'

# <span id="page-3-2"></span>**CHAP** 인증입니다

CHAP(Challenge Handshake Authentication Protocol)는 iSCSI 이니시에이터와 타겟 간의 인증된 통신을 활성화합니다. CHAP 인증을 사용하는 경우 이니시에이터와 스토리지 시스템 모두에서 CHAP 사용자 이름 및 암호를 정의합니다.

iSCSI 세션의 초기 단계 중에 이니시에이터는 스토리지 시스템에 로그인 요청을 보내 세션을 시작합니다. 로그인 요청에는 이니시에이터의 CHAP 사용자 이름 및 CHAP 알고리즘이 포함됩니다. 스토리지 시스템이 CHAP 챌린지에

응답합니다. 이니시에이터는 CHAP 응답을 제공합니다. 스토리지 시스템에서 응답을 확인하고 이니시에이터를 인증합니다. CHAP 암호는 응답을 계산하는 데 사용됩니다.

**CHAP** 인증 사용에 대한 지침입니다

CHAP 인증을 사용할 때는 특정 지침을 따라야 합니다.

- 스토리지 시스템에서 인바운드 사용자 이름과 암호를 정의하는 경우 이니시에이터에서 아웃바운드 CHAP 설정에 동일한 사용자 이름과 암호를 사용해야 합니다. 양방향 인증을 사용하도록 스토리지 시스템에 아웃바운드 사용자 이름과 암호도 정의한 경우, 이니시에이터에서 인바운드 CHAP 설정에 동일한 사용자 이름과 암호를 사용해야 합니다.
- 스토리지 시스템의 인바운드 및 아웃바운드 설정에 동일한 사용자 이름과 암호를 사용할 수 없습니다.
- CHAP 사용자 이름은 1 ~ 128바이트일 수 있습니다.

null 사용자 이름은 허용되지 않습니다.

 $(i)$ 

• CHAP 암호(암호)는 1 ~ 512바이트입니다.

암호는 16진수 값 또는 문자열일 수 있습니다. 16진수 값의 경우 접두사 "0x" 또는 "0x"로 값을 입력해야 합니다. null 암호는 허용되지 않습니다.

ONTAP에서는 CHAP 암호(암호)에 영어가 아닌 특수 문자, 숫자 및 공백을 사용할 수 있습니다. 그러나 호스트 제한에 따라 다릅니다. 이러한 호스트 중 특정 호스트에서 허용되지 않는 호스트는 사용할 수 없습니다.

예를 들어, Microsoft iSCSI 소프트웨어 초기자는 IPsec 암호화가 사용되지 않는 경우 초기자 및 대상 CHAP 암호를 모두 12바이트 이상 필요로 합니다. 최대 암호 길이는 IPsec의 사용 여부에 관계없이 16바이트입니다.

추가 제한 사항은 이니시에이터의 설명서를 참조하십시오.

### <span id="page-4-0"></span>**iSCSI** 인터페이스 액세스 목록을 사용하여 이니시에이터 인터페이스를 제한하는 방법은 성능과 보안을 향상시킬 수 있습니다

iSCSI 인터페이스 액세스 목록을 사용하면 이니시에이터가 액세스할 수 있는 SVM의 LIF 수를 제한하여 성능과 보안을 강화할 수 있습니다.

초기자가 iSCSI 'endTargets' 명령을 사용하여 검색 세션을 시작하면 액세스 목록에 있는 LIF(네트워크 인터페이스)와 연결된 IP 주소를 수신합니다. 기본적으로 모든 이니시에이터는 SVM의 모든 iSCSI LIF에 액세스할 수 있습니다. 액세스 목록을 사용하여 이니시에이터가 액세스할 수 있는 SVM의 LIF 수를 제한할 수 있습니다.

## <span id="page-4-1"></span>**iSNS(Internet Storage Name Service)**

iSNS(Internet Storage Name Service)는 TCP/IP 스토리지 네트워크에서 iSCSI 디바이스를 자동으로 검색하고 관리할 수 있도록 하는 프로토콜입니다. iSNS 서버는 IP 주소, iSCSI 노드 이름 IQN 및 포털 그룹을 포함하여 네트워크의 활성 iSCSI 장치에 대한 정보를 유지합니다.

타사 공급업체에서 iSNS 서버를 가져올 수 있습니다. 네트워크에 iSNS 서버가 구성되어 이니시에이터 및 타겟에

사용하도록 설정되어 있는 경우 SVM(스토리지 가상 머신)에 관리 LIF를 사용하여 iSNS 서버에 해당 SVM에 대한 모든 iSCSI LIF를 등록할 수 있습니다. 등록이 완료되면 iSCSI 이니시에이터가 iSNS 서버를 쿼리하여 해당 SVM에 대한 모든 LIF를 검색할 수 있습니다.

iSNS 서비스를 사용하려는 경우 iSNS(Internet Storage Name Service) 서버에 스토리지 가상 시스템(SVM)이 올바르게 등록되어 있는지 확인해야 합니다.

네트워크에 iSNS 서버가 없는 경우 호스트에 표시되도록 각 타겟을 수동으로 구성해야 합니다.

### **iSNS** 서버의 기능

iSNS 서버는 iSNS(Internet Storage Name Service) 프로토콜을 사용하여 IP 주소, iSCSI 노드 이름(IQN) 및 포털 그룹을 포함하여 네트워크의 활성 iSCSI 장치에 대한 정보를 유지합니다.

iSNS 프로토콜을 사용하면 IP 스토리지 네트워크에서 iSCSI 디바이스를 자동으로 검색하고 관리할 수 있습니다. iSCSI 이니시에이터는 iSNS 서버를 쿼리하여 iSCSI 타겟 디바이스를 검색할 수 있습니다.

NetApp은 iSNS 서버를 제공하거나 재판매하지 않습니다. NetApp에서 지원하는 공급업체로부터 이러한 서버를 받을 수 있습니다.

### **SVM**이 **iSNS** 서버와 상호 작용하는 방식

iSNS 서버는 SVM 관리 LIF를 통해 각 SVM(스토리지 가상 시스템)과 통신합니다. 관리 LIF는 특정 SVM을 위한 iSNS 서비스를 사용하여 모든 iSCSI 대상 노드 이름, 별칭 및 포털 정보를 등록합니다.

다음 예에서는 SVM ""VS1""이 SVM 관리 LIF ""VS1\_mgmt\_lif""를 사용하여 iSNS 서버에 등록합니다. iSNS 등록 중에 SVM은 SVM 관리 LIF를 통해 모든 iSCSI LIF를 iSNS 서버에 보냅니다. iSNS 등록이 완료되면 iSNS 서버에 ""VS1""에서 iSCSI를 지원하는 모든 LIF 목록이 있습니다. 클러스터에 SVM이 여러 개 포함된 경우 각 SVM은 iSNS 서버에 개별적으로 등록하여 iSNS 서비스를 사용해야 합니다.

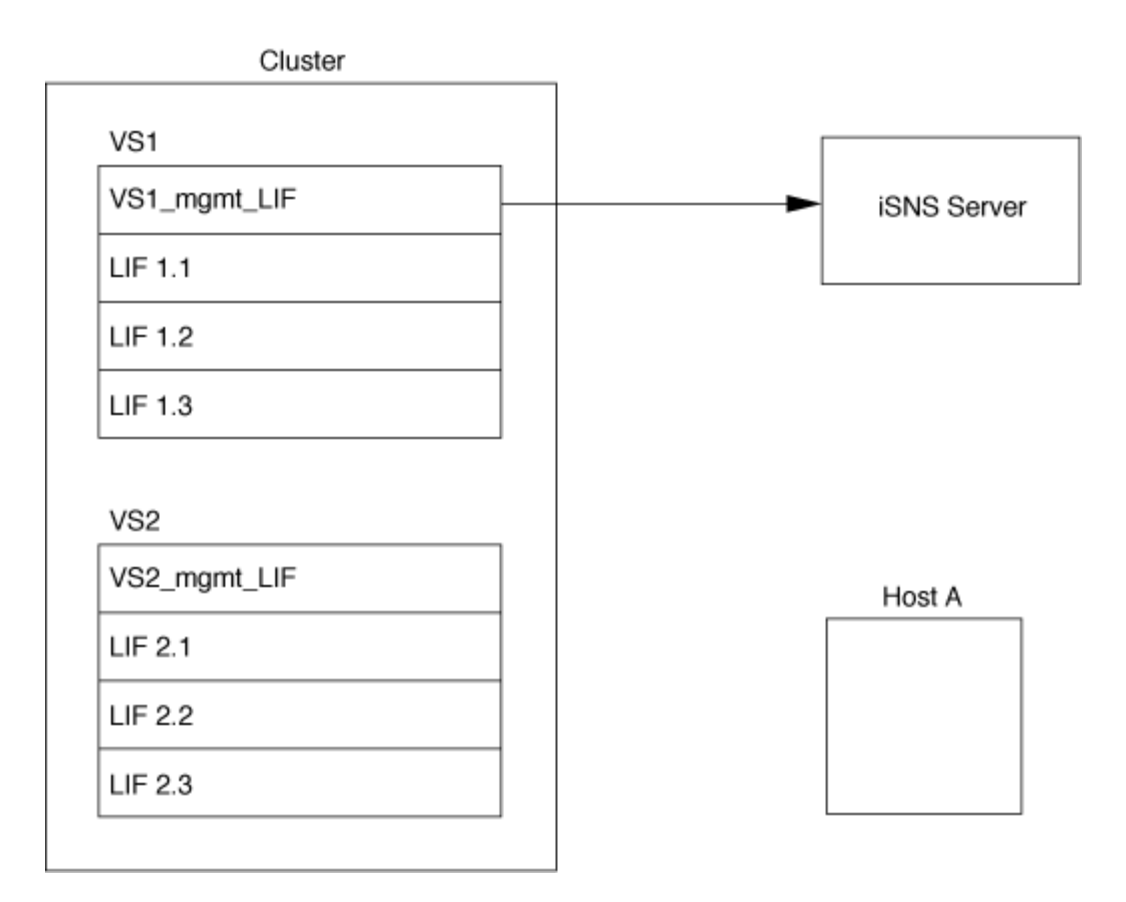

다음 예에서는 iSNS 서버가 타겟과의 등록을 완료한 후 호스트 A가 1단계에서 설명한 대로 iSNS 서버를 통해 ""VS1""에 대한 모든 LIF를 검색할 수 있습니다. 호스트 A가 ""VS1""에 대한 LIF 검색을 완료한 후 호스트 A는 2단계에 표시된 ""VS1""에 있는 LIF와 연결을 설정할 수 있습니다. 호스트 A는 관리 LIF가 ""VS2"에 ""VS2""에 ""VS2""에 등록될 때까지 ""VS2""에 있는 LIF를 인식하지 못합니다.

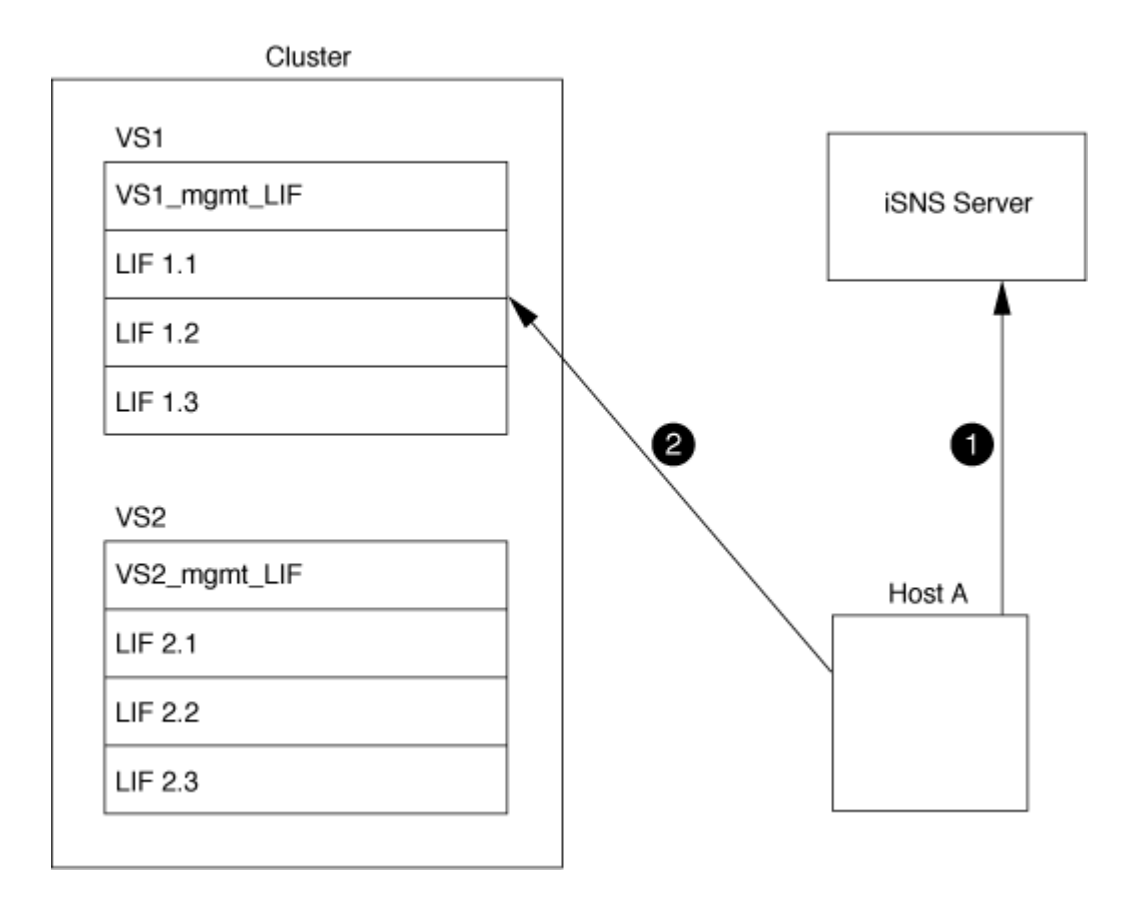

그러나 인터페이스 액세스 목록을 정의하는 경우 호스트는 인터페이스 액세스 목록에 정의된 LIF만 사용하여 타겟에 액세스할 수 있습니다.

iSNS를 처음 구성한 후 SVM 구성 설정이 변경되면 ONTAP에서 iSNS 서버를 자동으로 업데이트합니다.

구성을 변경하는 시간과 ONTAP가 iSNS 서버에 업데이트를 보내는 시간 사이에 몇 분 정도 지연될 수 있습니다. iSNS 서버에서 iSNS 정보를 즉시 업데이트합니다. vserver iscsi isns update

### **iSNS** 관리 명령입니다

ONTAP는 iSNS 서비스를 관리하는 명령을 제공합니다.

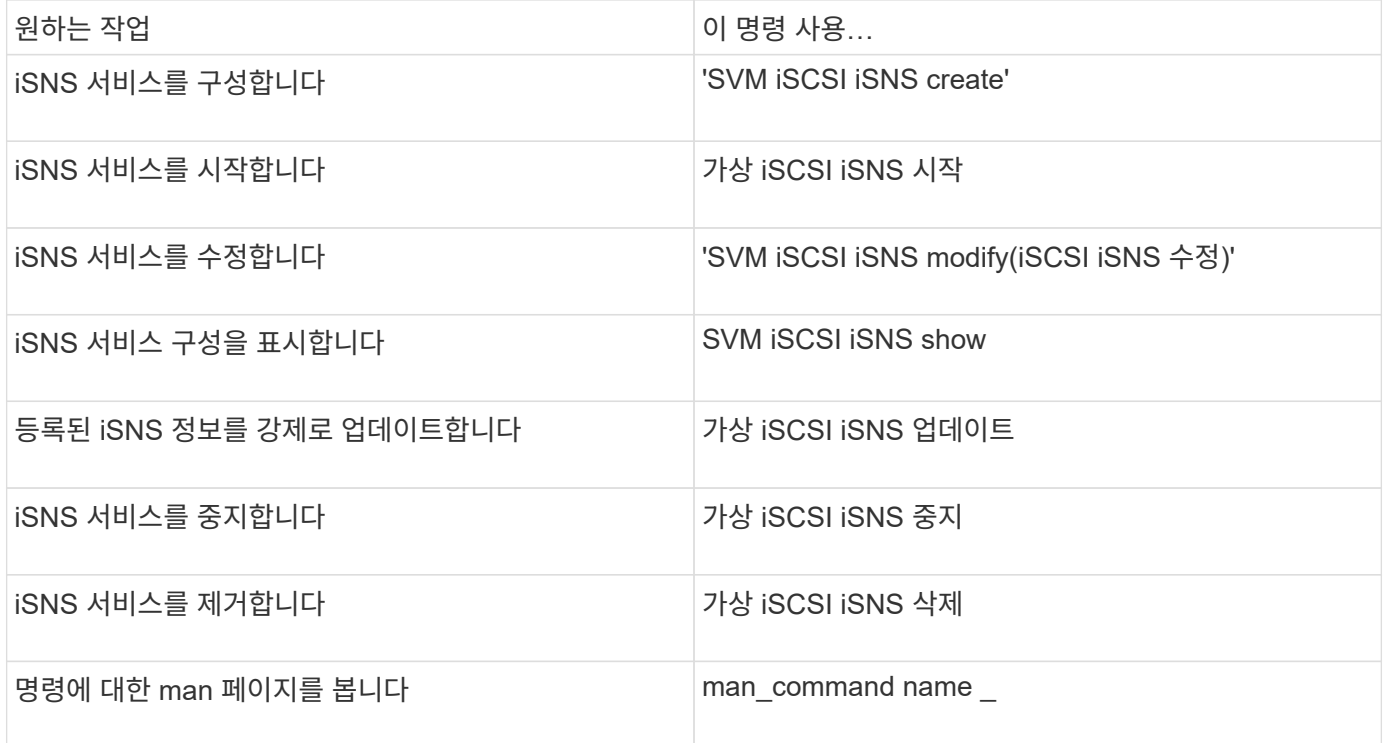

자세한 내용은 각 명령에 대한 man 페이지를 참조하십시오.

Copyright © 2024 NetApp, Inc. All Rights Reserved. 미국에서 인쇄됨 본 문서의 어떠한 부분도 저작권 소유자의 사전 서면 승인 없이는 어떠한 형식이나 수단(복사, 녹음, 녹화 또는 전자 검색 시스템에 저장하는 것을 비롯한 그래픽, 전자적 또는 기계적 방법)으로도 복제될 수 없습니다.

NetApp이 저작권을 가진 자료에 있는 소프트웨어에는 아래의 라이센스와 고지사항이 적용됩니다.

본 소프트웨어는 NetApp에 의해 '있는 그대로' 제공되며 상품성 및 특정 목적에의 적합성에 대한 명시적 또는 묵시적 보증을 포함하여(이에 제한되지 않음) 어떠한 보증도 하지 않습니다. NetApp은 대체품 또는 대체 서비스의 조달, 사용 불능, 데이터 손실, 이익 손실, 영업 중단을 포함하여(이에 국한되지 않음), 이 소프트웨어의 사용으로 인해 발생하는 모든 직접 및 간접 손해, 우발적 손해, 특별 손해, 징벌적 손해, 결과적 손해의 발생에 대하여 그 발생 이유, 책임론, 계약 여부, 엄격한 책임, 불법 행위(과실 또는 그렇지 않은 경우)와 관계없이 어떠한 책임도 지지 않으며, 이와 같은 손실의 발생 가능성이 통지되었다 하더라도 마찬가지입니다.

NetApp은 본 문서에 설명된 제품을 언제든지 예고 없이 변경할 권리를 보유합니다. NetApp은 NetApp의 명시적인 서면 동의를 받은 경우를 제외하고 본 문서에 설명된 제품을 사용하여 발생하는 어떠한 문제에도 책임을 지지 않습니다. 본 제품의 사용 또는 구매의 경우 NetApp에서는 어떠한 특허권, 상표권 또는 기타 지적 재산권이 적용되는 라이센스도 제공하지 않습니다.

본 설명서에 설명된 제품은 하나 이상의 미국 특허, 해외 특허 또는 출원 중인 특허로 보호됩니다.

제한적 권리 표시: 정부에 의한 사용, 복제 또는 공개에는 DFARS 252.227-7013(2014년 2월) 및 FAR 52.227- 19(2007년 12월)의 기술 데이터-비상업적 품목에 대한 권리(Rights in Technical Data -Noncommercial Items) 조항의 하위 조항 (b)(3)에 설명된 제한사항이 적용됩니다.

여기에 포함된 데이터는 상업용 제품 및/또는 상업용 서비스(FAR 2.101에 정의)에 해당하며 NetApp, Inc.의 독점 자산입니다. 본 계약에 따라 제공되는 모든 NetApp 기술 데이터 및 컴퓨터 소프트웨어는 본질적으로 상업용이며 개인 비용만으로 개발되었습니다. 미국 정부는 데이터가 제공된 미국 계약과 관련하여 해당 계약을 지원하는 데에만 데이터에 대한 전 세계적으로 비독점적이고 양도할 수 없으며 재사용이 불가능하며 취소 불가능한 라이센스를 제한적으로 가집니다. 여기에 제공된 경우를 제외하고 NetApp, Inc.의 사전 서면 승인 없이는 이 데이터를 사용, 공개, 재생산, 수정, 수행 또는 표시할 수 없습니다. 미국 국방부에 대한 정부 라이센스는 DFARS 조항 252.227-7015(b)(2014년 2월)에 명시된 권한으로 제한됩니다.

#### 상표 정보

NETAPP, NETAPP 로고 및 <http://www.netapp.com/TM>에 나열된 마크는 NetApp, Inc.의 상표입니다. 기타 회사 및 제품 이름은 해당 소유자의 상표일 수 있습니다.